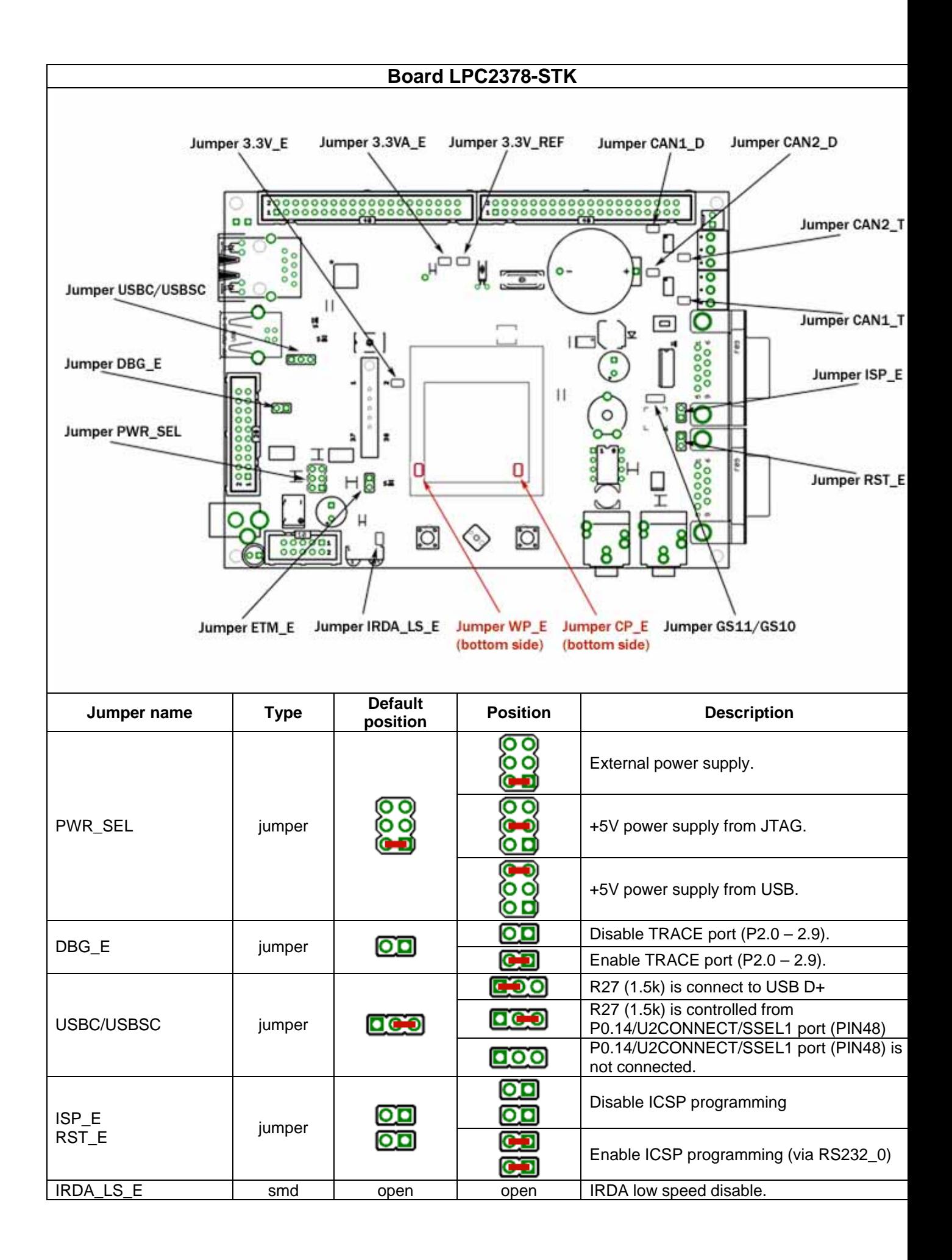

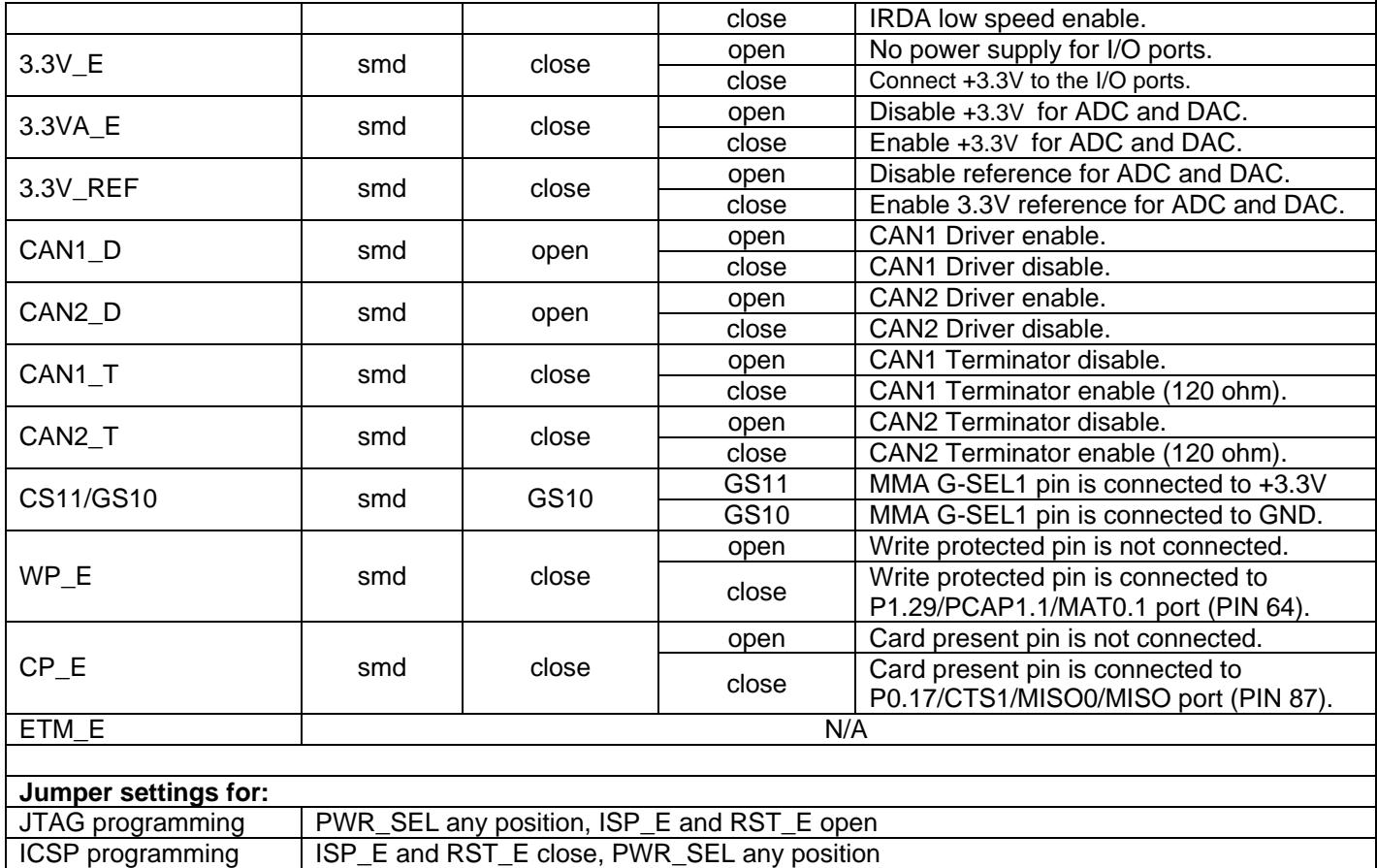

TRACE programming | DBG\_E close, PWR\_SEL any position, ISP\_E and RST\_E open